## **Hannah Flynn**

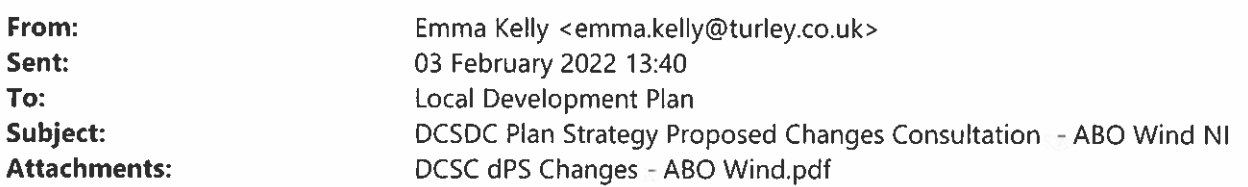

Good afternoon

On behalf of our client, ABO Wind NI please find attached representations in response to the consultation on the draft Plan Strategy Proposed Changes. We would be grateful if you could acknowledge receipt by return of email. **Kind regards** Emma

**Emma Kelly** Associate Director

## **Turley**

Mobile: 07867 163 414 Office: 028 9072 3900 We are a CarbonNeutral® certified company

We support blended flexible working which means that co-owners will respond to you during their working hours and we appreciate that you will respond during your own working hours.

Our co-owners are contactable in the usual ways and we suggest using mobile numbers in the first instance.

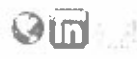

Think of the environment, please do not print unnecessarily

This e-mail is intended for the above named only, is strictly confidential and may also be legally privileged. If you are not the intended recipient please do not read, print, re-transmit, store or act in reliance on it or any attachments. Instead, please notify the sender and then immediately and permanently delete it. Turley bank account details will not change during the course of an instruction and we will never change our bank account details via email. If you are in any doubt, please do not sund funds to us electronically without speaking to a member of our team first to verify our account details. We will not accept liability for any payments into an incorrect bank account. Turley is a trading name of Turley Associates Ltd. registered in England and Wales Registered No 2235387 Registered Office 1 New York Street, Manchester, M1.4HD. Terms and Conditions

### **Disclaimer**

The information contained in this communication from the sender is confidential. It is intended solely for use by the recipient and others authorized to receive it. If you are not the recipient, you are hereby notified that any disclosure, copying, distribution or taking action in relation of the contents of this information is strictly prohibited and may be unlawful.

This email has been scanned for viruses and malware, and may have been automatically archived by Mimecast, a leader in email security and cyber resilience. Mimecast integrates email defenses with brand protection, security awareness training, web security, compliance and other essential capabilities. Mimecast helps protect large and small organizations from malicious activity, human error and technology failure; and to lead the movement toward building a more resilient world. To find out more, visit our website.

## Derry City & Strabane District Council -- Draft Plan Strategy

# Comments on the Proposed Changes on Behalf of ABO Wind NI.

## January 2022

## Introduction

1. These comments are submitted on behalf of ABO Wind Ni in response to the Council's consultation the Proposed Changes to the draft Plan Strategy (dPS).

## Comments

This section outlines our comments on the Proposed Changes to the draft Plan Strates should be read alongside dPS representation Reference: LDP-PS-REP-53 and subsequent response to the dPS reconsultation which<br>took place i  $\overline{2}$ 

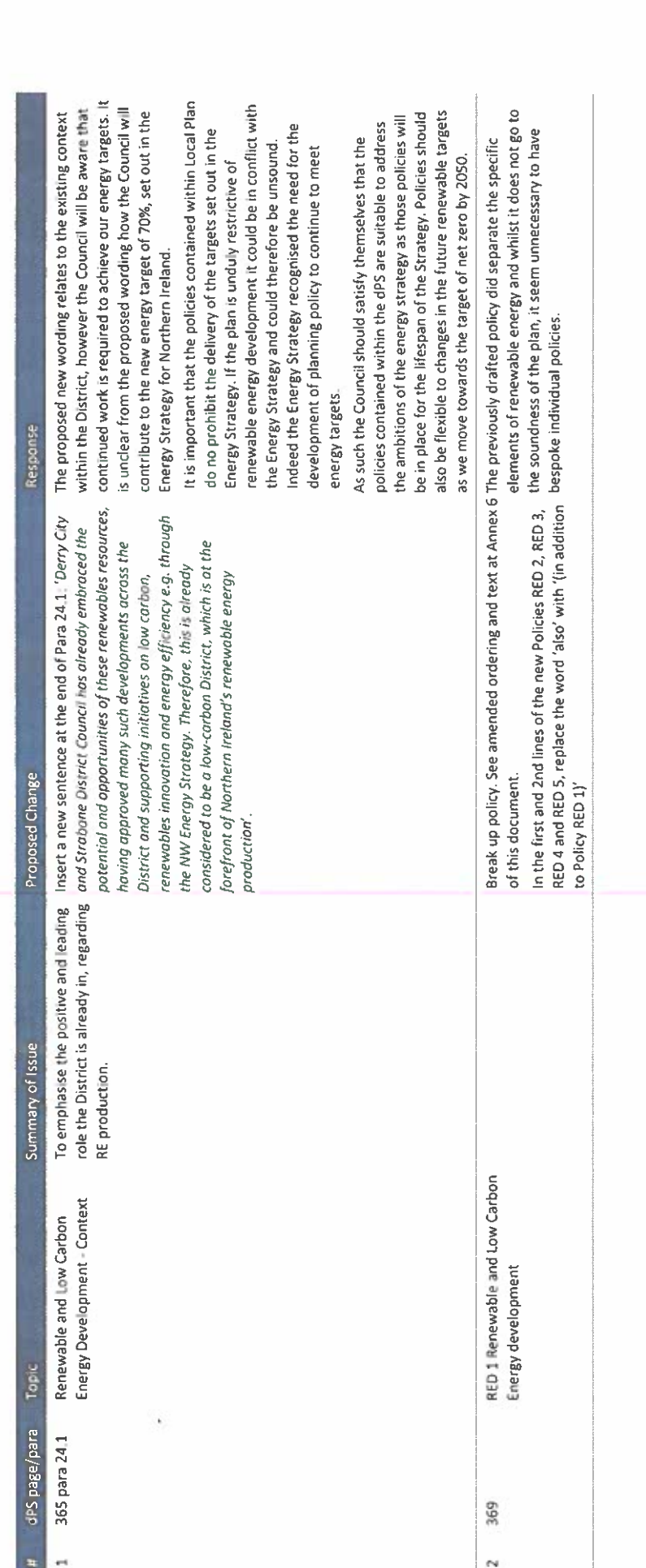

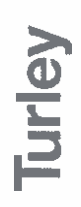

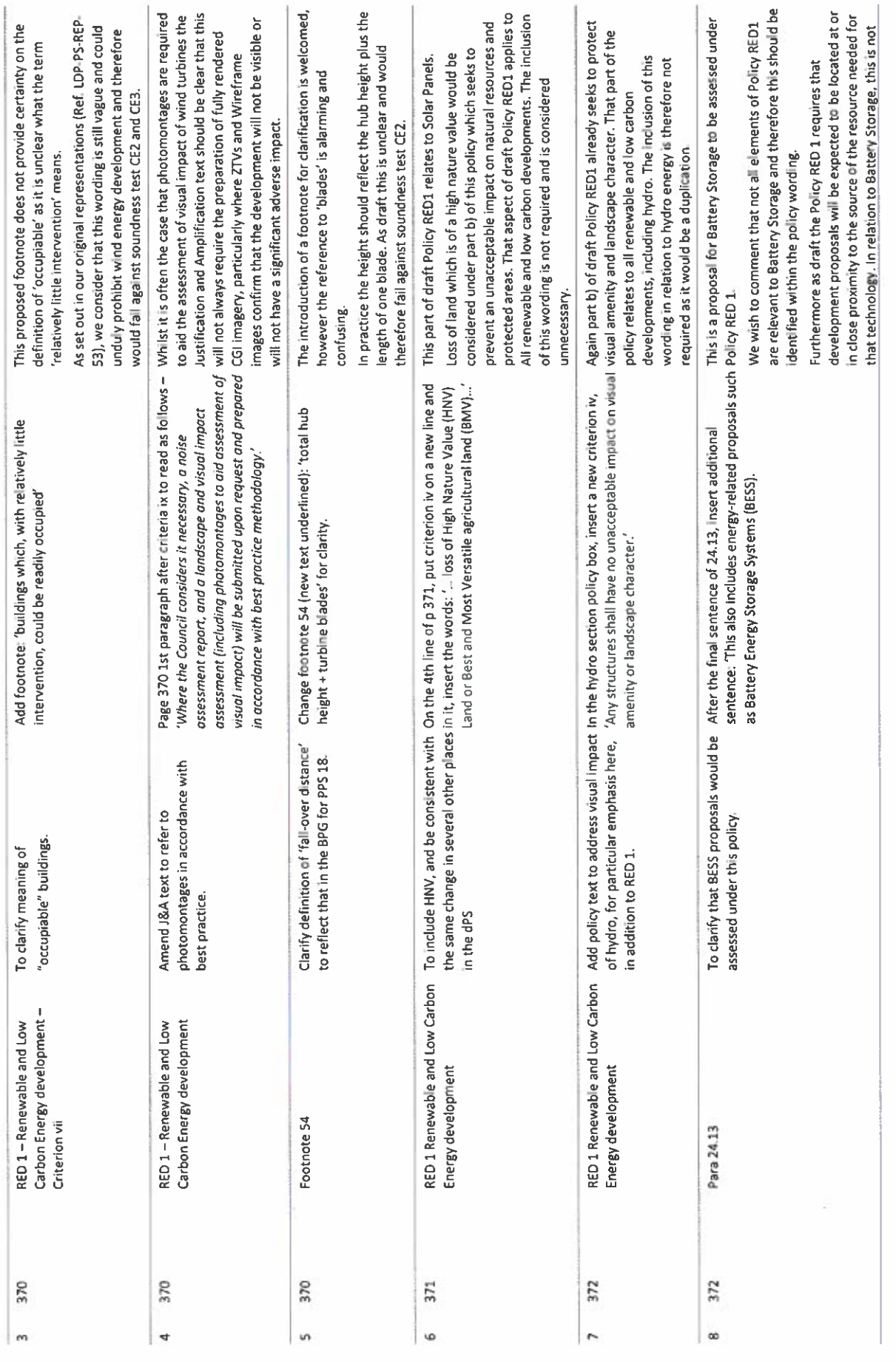

 $\dot{\kappa}$ 

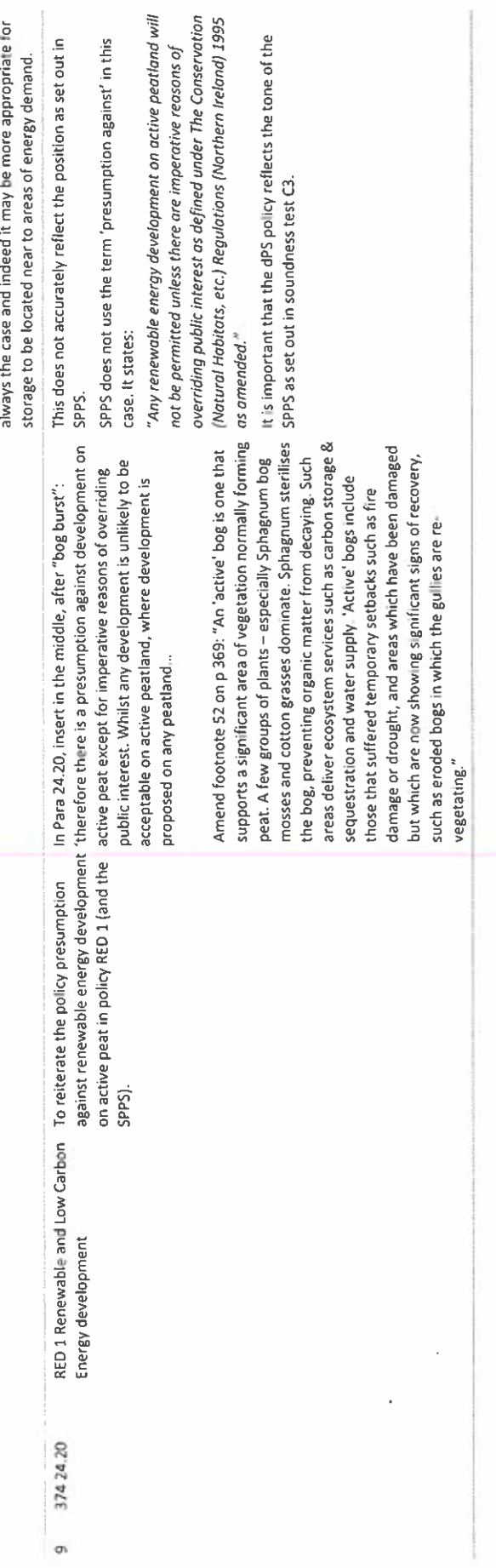

à

Contact<br>Emma kelly<br>Emma kelly@turley.co.uk<br>2 February 2022<br>ABOB3005